## **Les raccourcis clavier**

Un raccourci clavier représente une combinaison de touches à appuyer simultanément sur le clavier pour effectuer une action bien précise sur l'ordinateur.

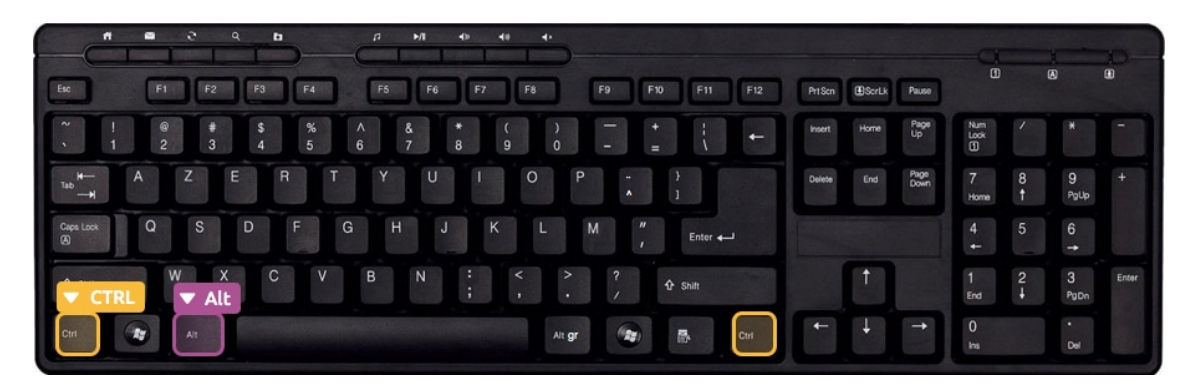

Pour effectuer un de ces raccourcis clavier, il faut d'abord presser et maintenir la touche **Ctrl** ou **Alt**, tout en appuyant sur une autre touche prédéfinie.

Les raccourcis clavier les plus utilisés sont les suivants :

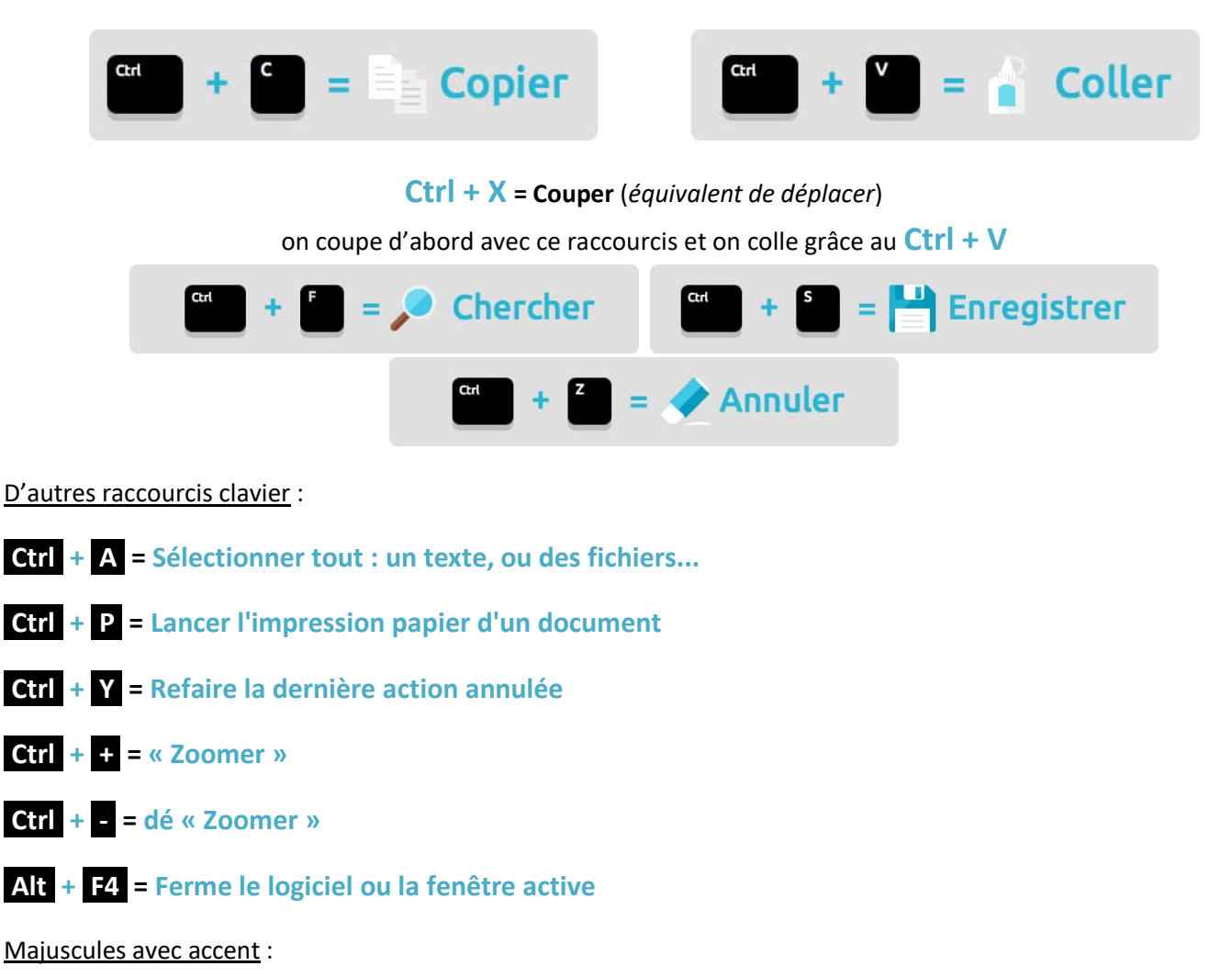

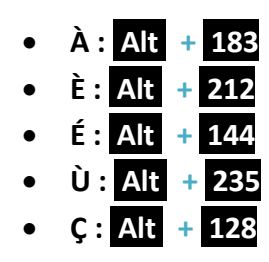